# Time-dependent Covariate with R: Recidivism\*

Data from the RcmdrPlugin.survival package

A data frame with 432 observations on the following 62 variables.

- week: Week of first arrest after release, or censoring; all censored observations are censored at 52 weeks.
- arrest: 1 if arrested, 0 if not arrested.
- fin: Financial aid: 0=No, 1=Yes.
- age: Age in years at time of release.
- race: Black or other.
- wexp: Full-time work experience before incarceration: 0=No, 1=Yes.
- mar: marital status at time of release: married or not married.
- paro: Released on parole? 0=No, 1=Yes.
- prio: number of convictions prior to current incarceration.
- educ: level of education:  $2 = 6$ th grade or less;  $3 = 7$ th to 9th grade;  $4 = 10$ th to 11th grade;  $5 = 12$ th grade;  $6 =$ Some college.
- emp1: Employment status in the first week after release: 0=No, 1=Yes.
- emp2: as above.

 . . .

• emp52: as above.

```
> rm(list=ls())
> library(survival) 
> Rossi = read.table("http://www.utstat.toronto.edu/~brunner/data/legal/Rossi.data.txt",
                 header = TRUE)
> dim(Rossi)
[1] 432 63
>
```
<sup>\*</sup> Copyright information is on the last page.

```
> Ross[1:10, c(1:15, 61, 62)] # First 10 rows, and columns 1-16, 61, 62 id week arrest fin age race wexp mar paro prio educ empl e
                                      mar paro prio educ emp1 emp2 emp3 emp4
1 1 20 1 0 27 black 0 notmarried 1 3 3 0 0 0 0
2 2 17 1 0 18 black 0 notmarried 1 8 4 0 0 0 0
3 3 25 1 0 19 other 1 notmarried 1 13 3 0 0 0 0
4 4 52 0 1 23 black 1 married 1 1 5 0 0 0 0
5 5 52 0 0 19 other 1 notmarried 1 3 3 0 0 0 0
6 6 52 0 0 24 black 1 notmarried 0 2 4 0 0 0 0
7 7 23 1 0 25 black 1 married 1 0 4 1 1 1 1
8 8 52 0 1 21 black 1 notmarried 1 4 3 0 0 0 0
9 9 52 0 0 22 black 0 notmarried 0 6 3<br>10 10 52 0 0 20 black 1 notmarried 0 0 5
                 0 20 black 1 notmarried 0 0 5 0 1 1 1
emp50 emp51<br>1 NA NA
     NA2 NA NA<br>3 NA NA
3 NA NA
4 1 1
5 0 0
6 0 0
7 NA NA
8 0 0
9 1 1
10 0 0
> # Fix it up a bit within the data frame
> # Make education and other variables into factors (better for display)
> # Do emp1-emp52 in a loop
> Rossi = within(Rossi,
+ {
+ educ = factor(educ,labels = c("6th grade or less", # 2-6
+ "7th to 9th grade", 
+ "10th to 11th grade", 
+ "12th grade", 
                            "Some college"))
+ # Convert 0-1 to No-Yes
+ arrest = factor(arrest,labels = c("No","Yes") )
+ fin = factor(fin, labels = c("No", "Yes"))
+ wexp = factor(wexp, labels = c("No", "Yes")+ paro = factor(paro, labels = c("No", "Yes"))
+ 
+ for(j in 1:52)
+ {
+ num = as.character(j)
+ command = paste("emp",num, "=factor(emp",num,",labels=c('No','Yes'))", sep="")
+ print(command,quote=F)<br>+ eval(parse(text=comman
+ eval(parse(text=command))
     {}# End loop over j
+ 
+ rm(command,num,j) # Cleaning up
+ 
+ } # End modifications of the data frame
+ ) # End within statement
[1] emp1=factor(emp1,labels=c('No','Yes'))
[1] emp2=factor(emp2,labels=c('No','Yes'))
[1] emp3=factor(emp3,labels=c('No','Yes'))
     . . . skipping . . .
[1] emp50=factor(emp50,labels=c('No','Yes'))
[1] emp51=factor(emp51,labels=c('No','Yes'))
[1] emp52=factor(emp52,labels=c('No','Yes'))
>
```
## > summary(Rossi)

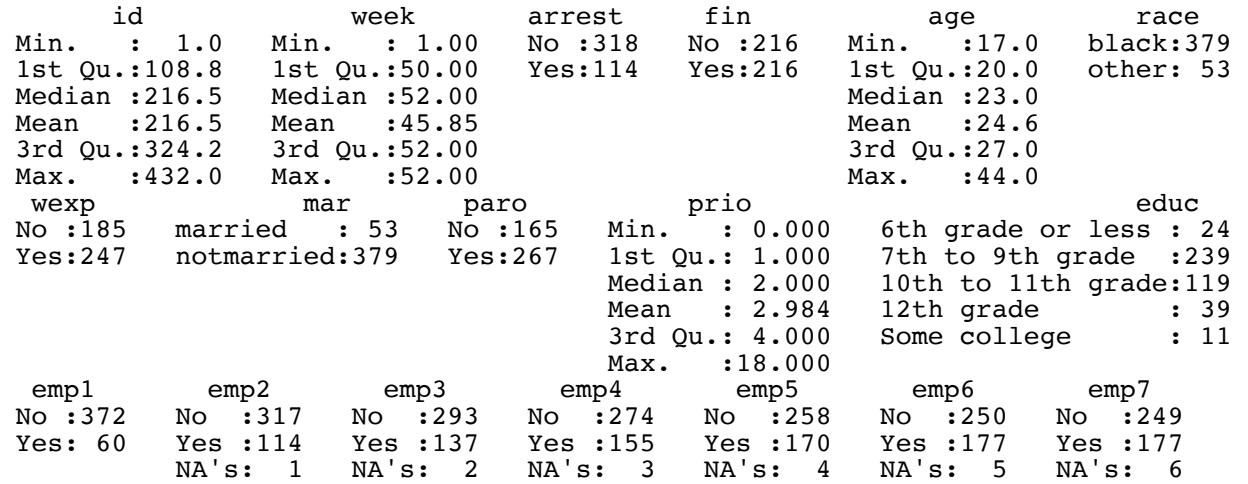

. . . skipping . . .

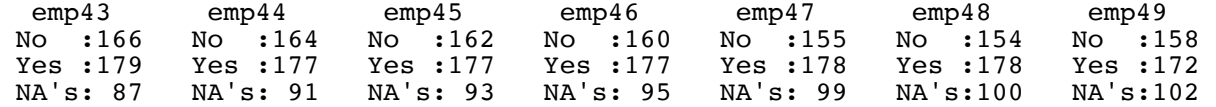

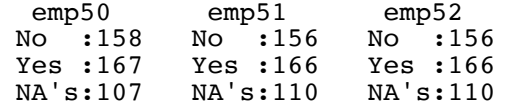

> # Same data in start-stop format > recid = read.table("http://www.utstat.toronto.edu/~brunner/data/legal/Rossi-ss.data.txt")

> dim(recid) [1] 19809 13

## >  $recid[c(1:37, 242:293),]$  # Subjects 1, 2 and 8

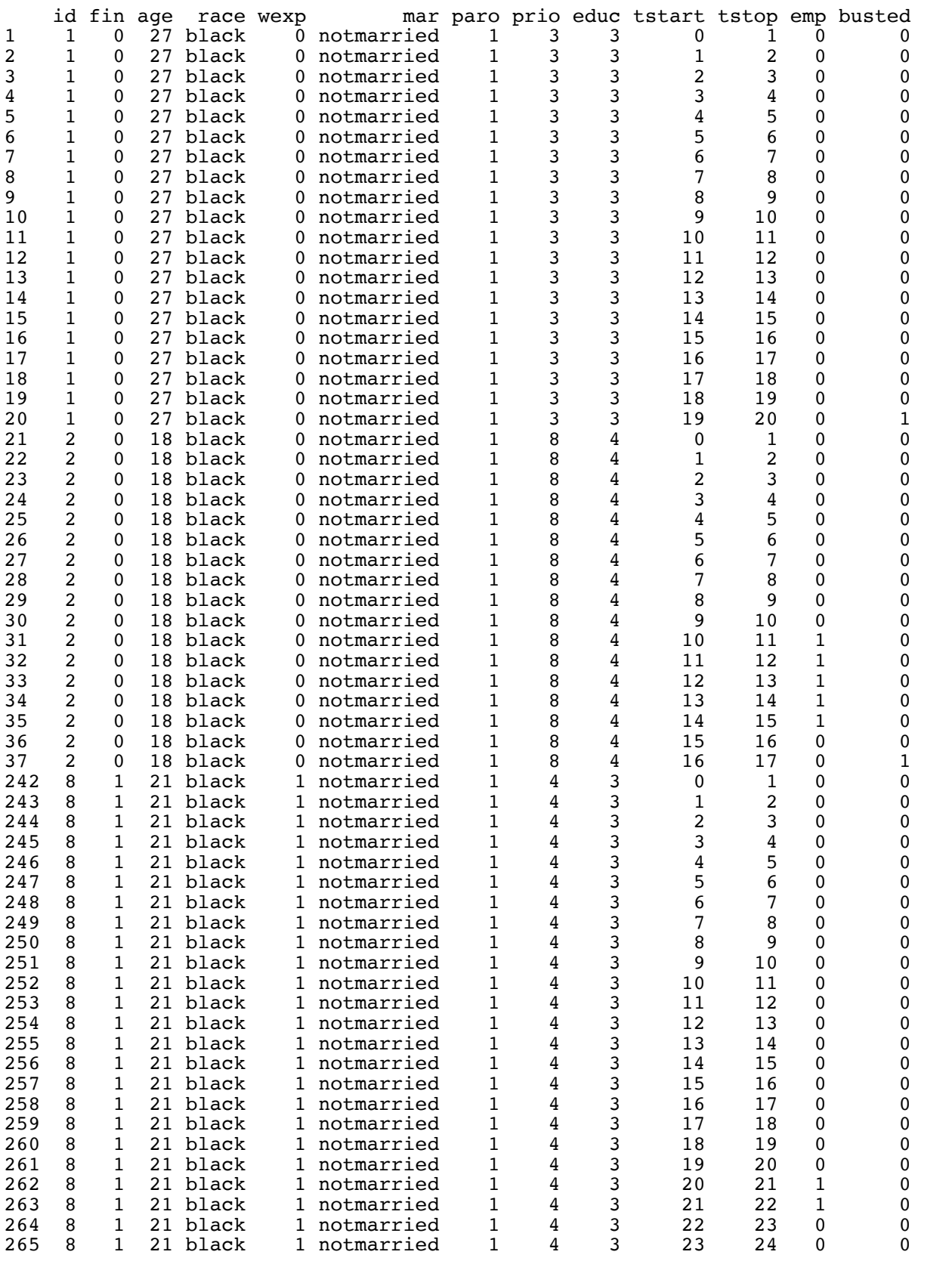

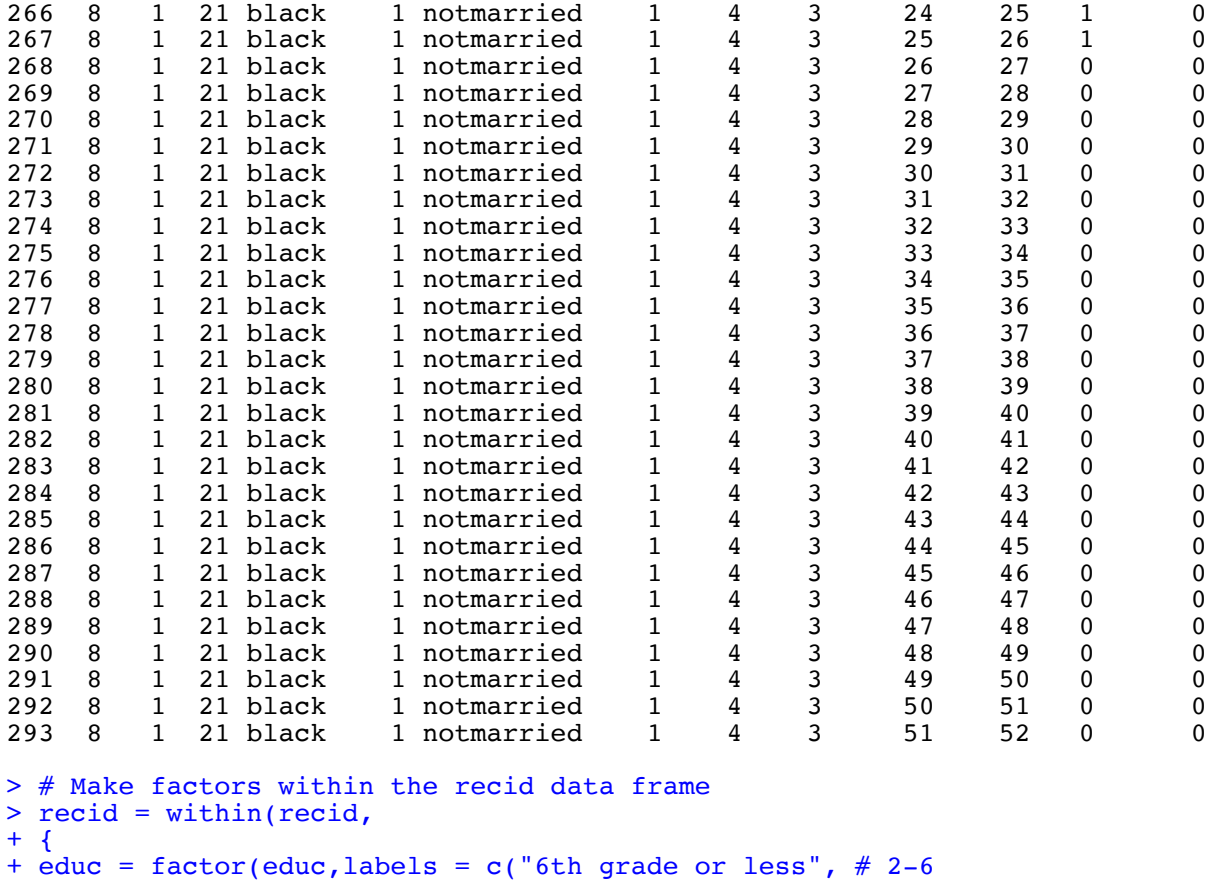

```
+ "7th to 9th grade", 
+ "10th to 11th grade", 
+ "12th grade", 
+ "Some college"))
+ # Convert 0-1 to No-Yes
+ fin = factor(fin,labels = c("No","Yes") )
+ wexp = factor(wexp,labels = c("No","Yes") )
+ paro = factor(paro,labels = c("No","Yes") )
+ emp = factor(emp, labels = c("No","Yes"))
+ } # End modifications of the data frame
+ ) # End within statement
```
### > head(recid)

>

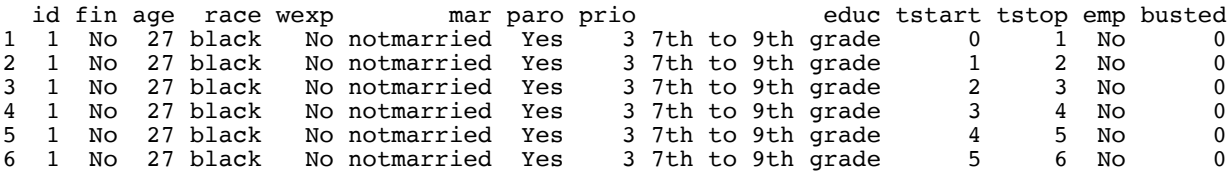

 $>$  jail = coxph(Surv(tstart,tstop,busted)  $\sim$  fin + age + race + wexp + mar + paro + prio + educ + emp, data=recid) > summary(jail) Call: coxph(formula = Surv(tstart, tstop, busted)  $\sim$  fin + age + race + wexp + mar + paro + prio + educ + emp, data = recid) n= 19809, number of events= 114 coef exp(coef) se(coef) z Pr(>|z|)<br>finYes -0.37607 0.68656 0.19240 -1.955 0.050631  $-0.37607$  0.68656 0.19240  $-1.955$  0.050631 age -0.04438 0.95659 0.02214 -2.005 0.045003 \*<br>raceother -0.36876 0.69159 0.31243 -1.180 0.237884 raceother -0.36876 0.69159 0.31243 -1.180 0.237884 wexpYes -0.04248 0.95841 0.21368 -0.199 0.842407 marnotmarried 0.33096 1.39230 0.38330 0.863 0.387886 paroYes -0.08282 0.92052 0.19570 -0.423 0.672163 prio  $0.07477$  1.07764 0.02971 2.517 0.011843 \*<br>educ7th to 9th grade  $0.47772$  1.61239 0.52315 0.913 0.361163 1.61239 0.52315 0.913 0.361163<br>1.27387 0.54627 0.443 0.657689 educ $10th$  to  $11th$  grade  $0.24206$ educ12th grade -0.23286 0.79227 0.67648 -0.344 0.730681 educSome college -0.59589 0.55107 1.12346 -0.530 0.595831 empYes -0.77817 0.45924 0.21864 -3.559 0.000372 \*\*\* --- Signif. codes: 0 '\*\*\*' 0.001 '\*\*' 0.01 '\*' 0.05 '.' 0.1 ' ' 1 exp(coef) exp(-coef) lower .95 upper .95 finYes 0.6866 1.4565 0.47087 1.0010<br>age 0.9566 1.0454 0.91596 0.9990 age 0.9566 1.0454 0.91596 0.9990<br>  $r$ aceother 0.6916 1.4459 0.37489 1.2758 0.6916 1.4459 0.37489 1.2758<br>0.9584 1.0434 0.63047 1.4569 wexpYes 0.9584 1.0434 0.63047 1.4569<br>marnotmarried 1.3923 0.7182 0.65686 2.9512 marnotmarried 1.3923 0.7182 0.65686 2.9512<br>paroYes 0.9205 1.0863 0.62727 1.3509 paroYes 0.9205 1.0863 0.62727 1.3509 prio 1.0776 0.9280 1.01668 1.1422 educ7th to 9th grade 1.6124 0.6202 0.57831 4.4955 educ10th to 11th grade 1.2739 0.7850 0.43665 3.7163 educ12th grade 0.7923 1.2622 0.21040 2.9833 educSome college 0.5511 1.8146 0.06094 4.9831 empYes 0.4592 2.1775 0.29919 0.7049 Concordance= 0.689 (se = 0.027 ) Rsquare= 0.003 (max possible= 0.066 ) Likelihood ratio test=  $52.59$  on 12 df, p=4.868e-07<br>Wald test =  $47.17$  on 12 df, p=4.353e-06  $= 47.17$  on 12 df, Score (logrank) test =  $50.7$  on 12 df,  $p=1.053e-06$ 

The test of significance for financial aid has huge political consequences.

Maybe say "For a released prisoner who got financial aid, the risk of re-arrest within one year is estimated to be between 47% as great and 100% as great (just the same), compared to a comparable prisoner who did not get financial aid."

```
> # Test financial aid with a (partial) likelihood ratio test.
> # We are fishing, and that's questionable. On the other hand, likelihood ratio 
> # tests are better in general.
> 
> # There are no missing values in this data set, but in the real world that never 
> # happens. With real data, always fit the restricted model on a data frame that 
> # has no missing values for the full model, 
>> nomiss1 = na.omit(recid)
> dim(recid); dim(nomiss1)
\begin{bmatrix} 1 \\ 1 \end{bmatrix} 19809 13
[1] 19809
> nohelp = update(jail, \cdots . - fin, data=nomiss1) # Remove var(s) being tested
> anova(nohelp, jail)
Analysis of Deviance Table
  Cox model: response is Surv(tstart, tstop, busted)
 Model 1: \sim age + race + wexp + mar + paro + prio + educ + emp
 Model 2: \sim fin + age + race + wexp + mar + paro + prio + educ + emp
    loglik Chisq Df P(>|Chi|) 
1 -651.02 
2 -649.08 3.8723 1 0.04909 *
---
Signif. codes: 0 '***' 0.001 '**' 0.01 '*' 0.05 '.' 0.1 ' ' 1
>
```

```
Moral dilemma
```

```
> # Test education
> noedu = update(jail, \cdots - educ, data=nomiss1) # Remove var(s) being tested
> anova(noedu,jail)
Analysis of Deviance Table
  Cox model: response is Surv(tstart, tstop, busted)
 Model 1: \sim fin + age + race + wexp + mar + paro + prio + emp
 Model 2: \sim fin + age + race + wexp + mar + paro + prio + educ + emp
    loglik Chisq Df P(>|Chi|)
1 -651.57 
2 -649.08 4.9762 4 0.2897
>> # Wald test of education controlling for other variables.
> # function(L,Tn,Vn,h=0) # H0: L theta = h
> source("http://www.utstat.toronto.edu/~brunner/Rfunctions/Wtest.txt")
> beta hat = jail$coefficients; Vn_hat = vcov(jail)
> length(beta_hat); dim(Vn_hat)
[1] 12
[1] 12 12
> LL = rbind(c(0,0,0,0,0,0,0,1,0,0,0,0),
+ c(0,0,0,0,0,0,0,0,0,1,0,0,0),<br>+ c(0,0,0,0,0,0,0,0,0,0,1,0,0),
              c(0, 0, 0, 0, 0, 0, 0, 0, 0, 1, 0, 0)c(0, 0, 0, 0, 0, 0, 0, 0, 0, 0, 1, 0)> Wtest(LL, beta hat, Vn hat)
                  df p-value
4.2957530 4.0000000 0.3674572
```

```
> # Test financial aid two more ways, ignoring all other vars, and after dropping 
> # the non-significant ones.
> 
> summary(coxph(Surv(tstart,tstop,busted) ~ fin, data=recid))
Call:
coxph(formula = Surv(tstart, tstop, busted) \sim fin, data = recid)
   n= 19809, number of events= 114 
            coef exp(coeff) se(coef) z Pr(>|z|)finYes -0.3691 0.6914 0.1897 -1.945 0.0517 .
---
Signif. codes: 0 '***' 0.001 '**' 0.01 '*' 0.05 '.' 0.1 ' ' 1
         exp(coef) exp(-coef) lower .95 upper .95
finYes 0.6914 1.446 0.4767 1.003
Concordance= 0.546 (se = 0.024 )
Rsquare= 0 (max possible= 0.066 )
Likelihood ratio test= 3.84 on 1 df, p=0.05013<br>Wald test = 3.78 on 1 df, p=0.05174
                         = 3.78 on 1 df, p=0.05174<br>= 3.83 on 1 df, p=0.05042Score (logrank) test = 3.83 on 1 df,
> 
> baltimore = coxph(Surv(tstart,tstop,busted) ~ fin + age + prio + emp, data=recid)
> summary(baltimore)
Call:
cosh(formula = Surv(tstart, tstop, bursted) \sim fin + age + prio + emp, data = recid)
   n= 19809, number of events= 114 
             coef exp(coeff) se(coef) z Pr(>|z|)finYes -0.33801 0.71319 0.19014 -1.778 0.075454<br>age -0.05570 0.94582 0.02073 -2.687 0.007210age -0.05570  0.94582  0.02073  -2.687  0.007210  **<br>prio  0.08841  1.09244  0.02760  3.203  0.001360  **
prio 0.08841 1.09244 0.02760 3.203 0.001360 **<br>empYes -0.81403 0.44307 0.21632 -3.763 0.000168 **
                     0.44307 0.21632 -3.763 0.000168 ***
---
Signif. codes: 0 '***' 0.001 '**' 0.01 '*' 0.05 '.' 0.1 ' ' 1
 exp(coef) exp(-coef) lower .95 upper .95
finYes  0.7132<br>age  0.9458
            0.9458 1.0573 0.9082 0.985<br>1.0924 0.9154 1.0349 1.153
prio 1.0924 0.9154 1.0349 1.153<br>empyes 0.4431 2.2570 0.2900 0.677
empYes 0.4431 2.2570
Concordance= 0.665 (se = 0.027)
Rsquare= 0.002 (max possible= 0.066 )
Likelihood ratio test= 44.71 on 4 df, p=4.558e-09<br>Wald test = 40.82 on 4 df, p=2.93e-08
Wald test = 40.82 on 4 df, p=2.93e-08
Score (logrank) test = 43.56 on 4 df, p=7.923e-09
```

```
> 
> nomiss2 = na.omit(recid[,c(1,2,3,8,10:13)]); dim(nomiss2)
[1] 19809 8
> head(nomiss2) # Make sure start,stop,busted and id are included.
id fin age prio tstart tstop emp busted<br>1 1 No 27 3 0 1 No 0
             1 1 No 27 3 0 1 No 0
2 1 No 27 3 1 2 No 0<br>3 1 No 27 3 2 3 No 0
  1 No 27 3 2 3 No 0<br>1 No 27 3 3 4 No 0
4 1 No 27 3 3 4 No 0
5 1 No 27 3 4 5 No 0<br>6 1 No 27 3 5 6 No 0
  1 No 27
> nohelp2 = update(baltimore, \cdot \sim \cdot - fin, data=nomiss2)
> anova(nohelp2, baltimore)
Analysis of Deviance Table
 Cox model: response is Surv(tstart, tstop, busted)
Model 1: \sim age + prio + emp
Model 2: \sim fin + age + prio + emp
   loglik Chisq Df P(>|Chi|) 
1 -654.622 -653.02 3.2019 1 0.07355 .
---
Signif. codes: 0 '***' 0.001 '**' 0.01 '*' 0.05 '.' 0.1 '
```
#### --------------------------------------------------------------------------------

This document was prepared by **Jerry Brunner**, University of Toronto. It is licensed under a Creative Commons Attribution - ShareAlike 3.0 Unported License:

http://creativecommons.org/licenses/by-sa/3.0/deed.en\_US. Use any part of it as you like and share the result freely. It is available in OpenOffice.org format from the course website: http://www.utstat.toronto.edu/~brunner/oldclass/312s19